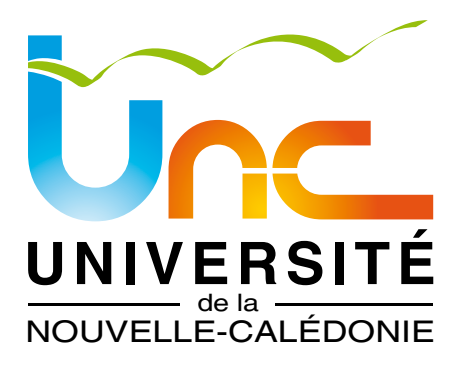

Diplôme :

Mention :

Spécialité :

Année :

DES ORGANISATIONS

Métiers de la comptabilité et de la gestion

Révision comptable

2017

# GUIDE DES ÉTUDES

- [1 Description de la formation](#page-1-0)
- [2 Calendrier](#page-4-0)
- [3 Maquette pédagogique](#page-6-0)
- [4 Contenu des enseignements](#page-8-0)
- [5 Règlement des études](#page-13-0)
- [6 Modalités de contrôle des connaissances](#page-19-0)
- [7 Aide à la réussite](#page-22-0)
- [8 Équipe pédagogique de la formation](#page-24-0)
- [9 équipe administrative et technique](#page-26-0)
- [10 La Bibliothèque : L'autre lieu pour réussir ses études](#page-30-0)
- [11 Le Centre de Ressources en Langues \(CRL\)](#page-33-0)
- [12 Environnement Numérique de Travail \(ENT\)](#page-36-0)

Département : Institut Universitaire de technologie

<span id="page-1-0"></span>1 - Description de la formation

#### **OBJECTIFS**

La licence professionnelle « révision comptable » répond aux besoins exprimés par la profession comptable de recrutement de collaborateurs de niveau intermédiaire (bac +3) disposant d'une formation générale de base complétée par une année de formation spécialisée.

La formation permet d'acquérir la maîtrise de nombreuses connaissances en gestion, comptabilité, droit, fiscalité, langues étrangères et management de projet.

Tout en répondant aux attentes des entreprises de Nouvelle-Calédonie par des enseignements adaptés (ex : fiscalité locale), elle est rattachée à l'architecture des examens comptables de l'Etat. À ce titre, elle permet aux étudiants qui en sont titulaires de bénéficier des dispenses pour les épreuves suivantes du Diplôme de Comptabilité et de Gestion (DCG)

- Introduction à la comptabilité (DCG UE 9)
- Comptabilité approfondie (DCG UE 10)
- Anglais appliqué aux affaires (DCG UE 12)
- Relations professionnelles (DCG UE 13).

#### **COMPETENCES VISEES**

A l'issue de sa formation, le titulaire de la licence est capable :

- contrôler la comptabilisation des opérations courantes de l'entreprise jusqu'aux travaux d'inventaire et des documents de synthèse,
- caractériser les situations juridiques courantes relatives aux personnes, biens et entreprises, connaître la fiscalité des entreprises et des particuliers,
- identifier les éléments du système d'information d'une organisation,
- repérer l'importance de la vérification en comptabilité,
- comprendre le cadre juridique et normatif lié à l'information financière,
- comprendre l'environnement de l'entreprise, organiser les dossiers de révision : recenser les éléments constitutifs d'un dossier de révision et les structurer,
- analyser l'environnement interne et externe de l'entreprise, identifier les risques, recenser et mettre en œuvre les tests de révision comptable à effectuer, mettre en œuvre les principes de l'audit comptable et financier : repérer les anomalies et les risques, effectuer des raisonnements par exception,
- utiliser les seuils de signification déclencheurs de contrôle, évaluer les risques de non détection d'anomalie,
- repérer les cycles économiques au sein d'une organisation, connaître et maîtriser pour certains cycles les procédures de révision de compte et les tests à effectuer.

#### **INSERTION PROFESSIONNELLE**

- Secteurs d'activités
- o Cabinets d'expertise comptable
- o Cabinets de commissariat aux comptes
- o Services administratifs et financiers des entreprises ou des organisations non marchandes.
	- Emplois visés
- o Comptable, puis chef comptable
- o Auditeur débutant puis confirmé
- o Analyste financier

#### **POURSUITE D'ETUDES**

La licence professionnelle a pour finalité une insertion professionnelle directe à l'issue de l'obtention du diplôme, cependant la poursuite d'études peut être envisagée dans des masters du même domaine, dans le cursus de l'expertise comptable.

#### **DISPOSITIONS GENERALES**

Cette formation se déroule sur 1 an et permet d'acquérir 60 ECTS. Accessible en formation initiale ou continue, elle repose sur l'alternance entre semaines de cours à l'université en présentiel et semaines en entreprise.

Si le contrat d'apprentissage est la voie privilégiée, d'autres modes d'alternance peuvent être retenus : contrat de qualification, formation continue, mise en situation professionnelle sous forme de stage. Dans ce dernier cas, la durée du stage est de 12 à 16 semaines.

Dans tous les cas, l'étudiant se charge de trouver son entreprise d'accueil.

#### **ORGANISATION**

La formation de 579 heures, dont 150 heures de projet tuteuré, répartie sur 20 semaines d'enseignements, est dispensée en présentiel sous forme de cours, de travaux dirigés, de travaux pratiques et de travaux personnels.

Les enseignements sont exclusivement dispensés en français à l'Université de la Nouvelle-Calédonie.

Les informations pratiques sur le déroulement des enseignements seront communiquées par voie d'affichage réservée à la formation, et par courrier électronique deux semaines avant le début des cours, puis complétées par le responsable de la formation ou son secrétariat au fur et à mesure du déroulement de l'année universitaire.

<span id="page-4-0"></span>2 - Calendrier

#### **CALENDRIER 2017 LP RC**

#### **Période de formation à l'UNC**

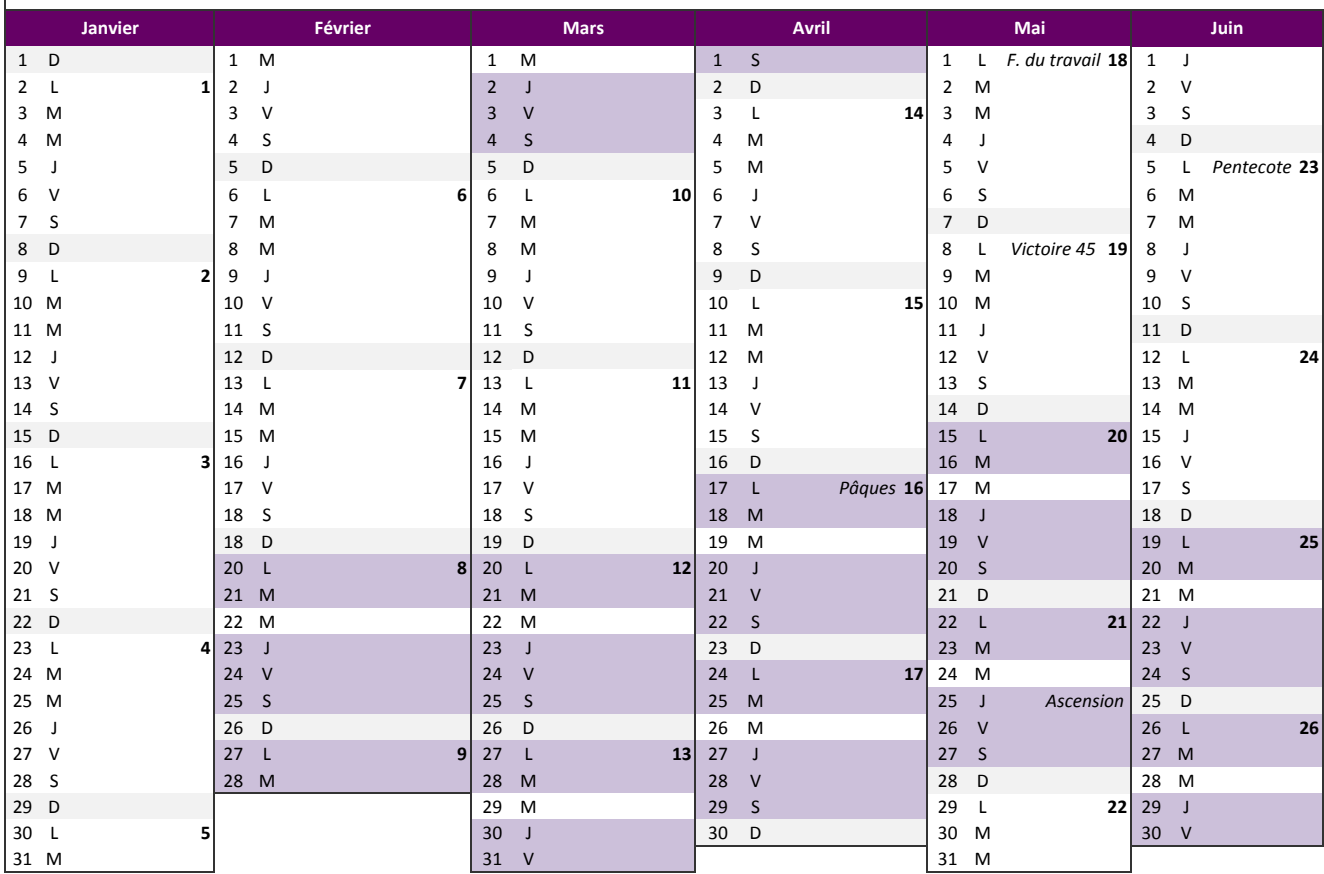

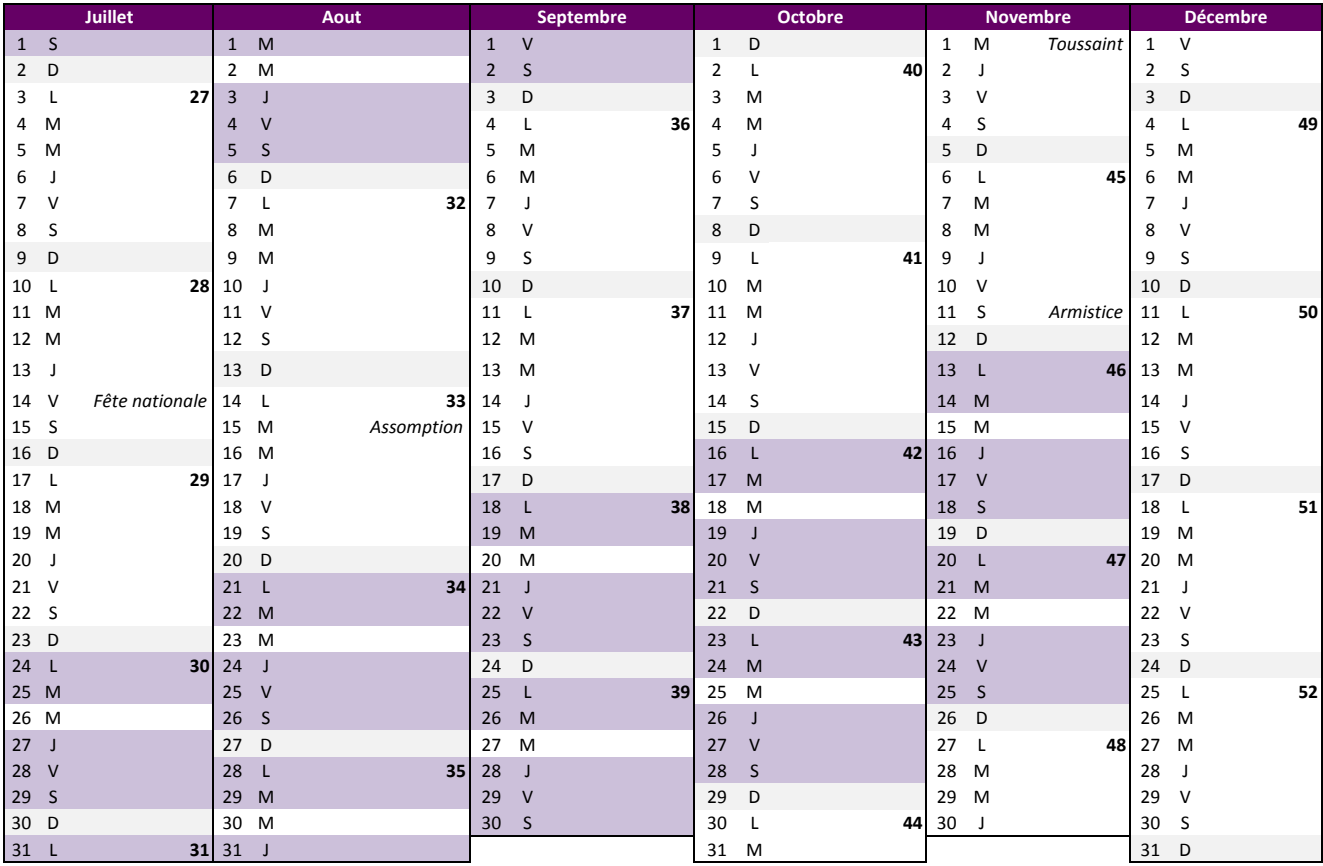

<span id="page-6-0"></span>3 - Maquette pédagogique

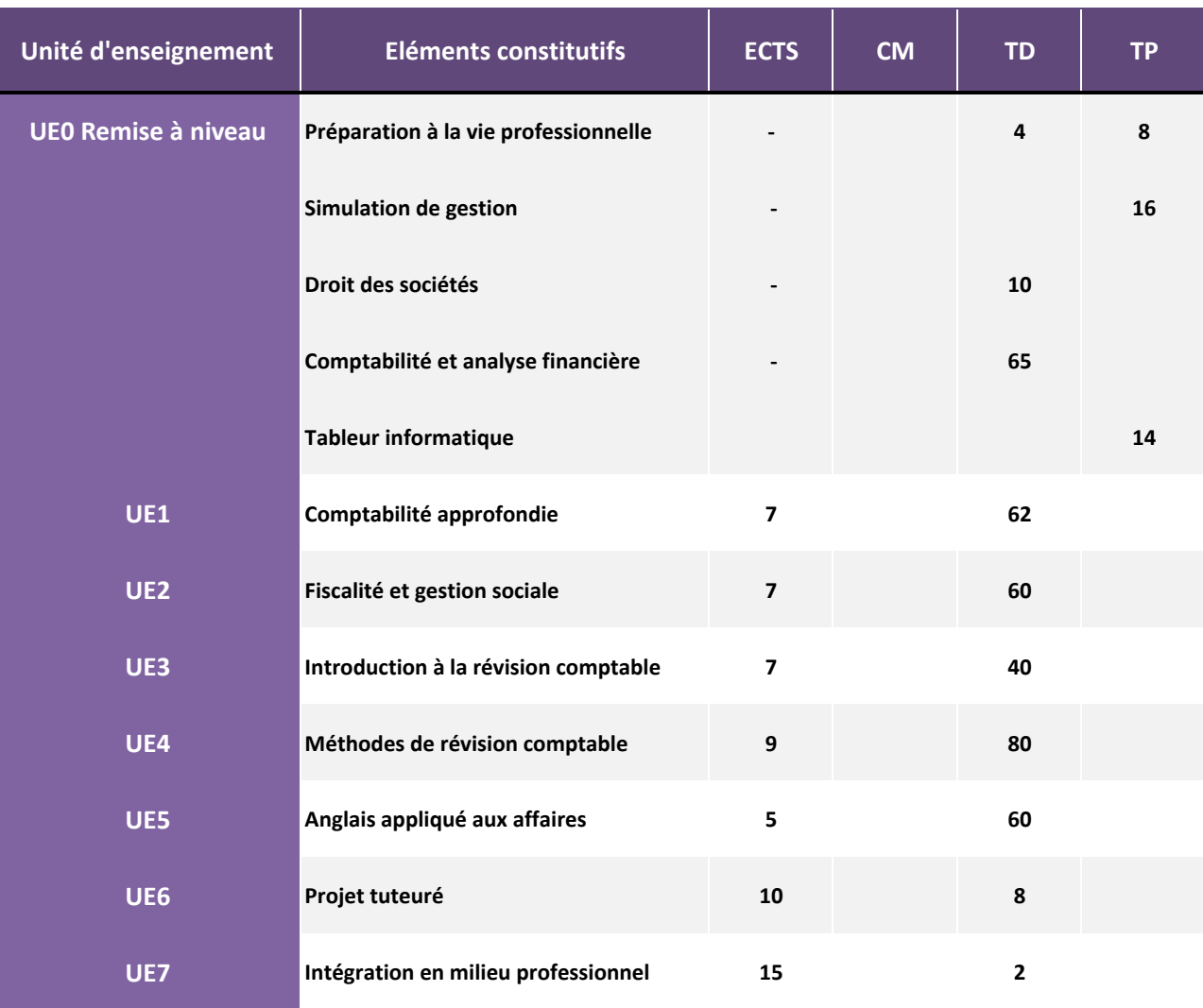

### **MAQUETTE PEDAGOGIQUE - LP Révision comptable**

<span id="page-8-0"></span>4 - Contenu des enseignements

#### **UE 0 – REMISE A NIVEAU (117h)**

La mise à niveau concerne tous les candidats de licence. Elle est organisée de manière à valoriser leurs premières connaissances de gestion tout en repérant les lacunes éventuelles afin d'approfondir des notions indispensables en fonction des acquis antérieurs des candidats.

Une des formes d'enseignement choisie pour atteindre ce but est la participation des candidats à un jeu d'entreprise avec l'apprentissage du travail en groupe, quelques soient les provenances, dans une optique constructive de gestion d'entreprise.

Des enseignements théoriques et pratiques d'organisation complètent ce jeu.

#### **UE1 – COMPTABILITE APPROFONDIE (62h)**

#### **1. Évaluation des actifs et des passifs**

1.1 Principes d'évaluation des actifs et des passifs : à l'entrée, à la clôture de l'exercice et à la sortie 1.2 Application des règles d'évaluation aux immobilisations incorporelles et corporelles : détermination de la valeur d'entrée, incorporation de frais et charges, cas spécifiques (échange, redevances annuelles, rentes viagères, clause de réserve de propriété, sinistre et expropriation)

- 1.3 Opérations de location-financement
- 1.4 Opérations de recherche-développement
- 1.5 Logiciels et sites Internet
- 1.6 Stocks et en-cours
- 1.7 Subventions
- 1.8 Abandons de créances
- 1.9 Actifs et passifs en monnaies étrangères
- 1.10 Titres
- 1.11 Intéressement et participation des salariés

#### **2. Rattachement des charges et des produits au résultat de l'exercice - situations particulières**

- 2.1 Provisions
- 2.2 Engagements financiers et passifs financiers
- 2.3 Abonnement des charges et des produits
- 2.4 Evénements postérieurs à la clôture
- 2.5 Contrats à long terme
- 2.6 Changements de méthodes comptables

#### **3. Comptabilisation des capitaux permanents**

- 3.1 Le capital et ses variations : apports initiaux, augmentation, réduction
- 3.2 L'affectation du résultat
- 3.3 Les provisions réglementées

3.4 Les dettes financières (emprunts obligataires, autres fonds propres, comptes d'associés).

#### **4. Introduction à la consolidation des comptes**

- 4.1 Notion de groupe
- 4.2 Pourcentage d'intérêt et de contrôle
- 4.3 Périmètre de consolidation
- 4.4 Présentation des méthodes de consolidation

#### **UE2 – FISCALITE ET GESTION SOCIALE (60h)**

#### **1. Opérations comptables**

- 1.1 Pièces comptables et preuve
- 1.2 Maîtriser les difficultés comptables des TPE et PME
- 1.3 Les contrôles comptables
- 1.4 Lettrage et justification des comptes
- 1.5 Révision du grand-livre
- 1.6 Établir les comptes annuels et la liasse fiscale

#### **2. Opérations juridiques**

- 2.1 Droit Pénal des groupements d'affaires
- 2.2 Lettres de mission

#### **3. Opérations fiscales**

- 3.1 Difficultés du calcul de l'impôt sur le revenu
- 3.2 Difficultés du calcul de l'impôt sur les sociétés
- 3.3 Fiscalité des dirigeants
- 3.4 Difficultés du calcul de la TVA
- 3.5 Les autres impôts et taxes
- 3.6 Révision fiscale du dossier

#### **4. Opérations sociales**

- 4.1 Difficultés des frais de personnel
- 4.2 Le livre de paie
- 4.3 Les déclarations et paiements mensuels et trimestriels
- 4.4 La Déclaration annuelle des données sociales (D.A.D.S)
- 4.5 Charges à payer en fin d'exercice
- 4.6 Les indemnités liées à la rupture du contrat de travail

#### **UE3 – INTRODUCTION A LA REVISION COMPTABLE (40h)**

#### **1. Cadre général de la révision comptable**

- 1.1 Cadre normatif de la mission d'audit : IAASB (ISA, ISRE), CNCC (NEP)
- 1.2 Missions d'audit légal et mission d'examen limité

1.3 Révision comptable : acteurs, définition et nature des missions, crédibilité de l'information financière

1.4 Principes fondamentaux : identification des risques, caractère significatif de l'information, caractère probant des éléments collectés, documentation des travaux

#### **2. Le contrôle interne**

- 2.1 Cadre conceptuel du contrôle interne.
- 2.2 Objectifs du contrôle interne.

2.3 Contrôle interne, systèmes d'information et contrôle de qualité de l'entreprise.

2.4 Analyse de l'environnement interne et externe de l'entreprise et identification des risques.

2.5 Aspects conceptuels : anomalies, risques, raisonnement par exception, seuil de signification, risque de non détection.

2.6 Évaluation du contrôle interne (principes, existence, permanence)

#### **UE4 - METHODES DE REVISION COMPTABLE (80h)**

#### **1. Contexte et organisation du dossier de révision**

1.1 Prise de connaissance de l'environnement interne et externe de l'entreprise et des processus.

1.2 Structure et contenu des dossiers de travail :

o dossier permanent : données de base sur la mission, sur l'entreprise et son organisation générale, éléments essentiels du cadre juridique, éléments relatifs au cadre fiscal et social, rapports et documents émis par le réviseur, dossier permanent des procédures par cycles significatifs ;

o dossier annuel : programme de travail, états de synthèse et notes de travail correspondant aux procédures analytiques d'ensemble, éléments correspondants à la mise en œuvre de vérifications spécifiques lors d'un exercice donné

o dossier de contrôle organisé par cycle (objectifs de la procédure, travaux effectués).

o Commentaires sur les constatations réalisées, conclusions par rapport aux objectifs de la procédure de révision).

o Règles de référencement et de présentation

#### **2. Méthode de révision comptable par cycle**

2.1 Cycles retenus : trésorerie, achats et fournisseurs, ventes et clients, stocks et en-cours de production, immobilisations corporelles et incorporelles, immobilisations financières, emprunts et dettes financières, fonds propres, charges de personnel et organismes sociaux, impôts et taxes liés aux salaires.

2.2 Contrôles directs sur /es comptes de chaque cycle.

o Exhaustivité des enregistrements, régularité des enregistrements, séparation des exercices, existence des soldes, évaluation des soldes, présentation des comptes et l'information fournie en annexe.

o Contrôles par recoupements internes (rapprochement d'informations internes) et externes (circularisation), contrôles physiques, contrôle des estimations comptables, contrôles de cohérence, contrôles par sondage.

#### **UE5 – ANGLAIS APPLIQUE AUX AFFAIRES (60h)**

1. Thèmes économiques et sociaux (les chocs pétroliers, les échanges internationaux, la globalisation, la concurrence et le droit, …)

2. L'entreprise (l'organisation et les grandes fonctions de l'entreprise, les partenaires de l'entreprise, la création et la stratégie de l'entreprise, …).

#### **UE 6 - PROJET TUTORE (150h)**

La rédaction d'un mémoire suppose un encadrement portant sur le sujet lui-même mais également sur la méthodologie. Ce dernier doit être commun avec celui portant sur la rédaction du rapport de stage.

Les objectifs visés sont :

- l'apprentissage du travail en équipe ;

- Mise en évidence des capacités personnelles du candidat à synthétiser les différentes acquisitions théoriques ;

- Développer l'aptitude à prendre des initiatives.

En principe, les projets sont réalisés par des groupes de 2 à 3 candidats. Ils impliquent un temps de travail important en dehors des enseignements prévus dans l'emploi du temps.

Le projet tutoré est mené en partenariat avec les entreprises, les collectivités ou les associations et peut déboucher sur la réalisation de problèmes concrets ou la réflexion de sujet de problématiques liées au domaine de compétences de la licence.

#### **UE7 – INTEGRATION EN MILIEU PROFESSIONNEL**

Cette unité d'enseignement vise à préparer l'insertion professionnelle des futurs diplômés.

Elle repose à la fois sur :

- l'acquisition de techniques de communication professionnelle écrite et orale ;
- la mise en pratique de ces techniques au travers d'un stage ;
- la prise de connaissance de la réalité des relations professionnelles dans les domaines étudiés ;
- la rédaction d'un rapport lié à ce stage ;
- la soutenance de ce rapport.

Le stage doit être accompli dans un cabinet d'expertise-comptable ou dans les services comptables et financiers d'une entreprise, ou d'une collectivité publique.

Il a pour but :

- de permettre au candidat de prendre contact avec le milieu professionnel ;

- d'observer les modalités de fonctionnement d'une organisation et de les rapprocher des connaissances théoriques acquises au travers des programmes des différentes unités d'enseignement.

Le rapport d'une trentaine de pages maximum doit :

- Décrire brièvement l'entreprise au sein de laquelle l'apprenti effectue sa formation
- Exposer les missions confiées en entreprises
- Exposer le travail personnel réalisé, ainsi que celui de l'équipe, en précisant la part de chacun
- Faire le point en fin de formation : bilan du travail effectué et perspectives

- Dégager l'apport personnel global de la vie en entreprise : acquisition de nouveaux savoirs, savoirfaire, connaissance de l'entreprise, relations humaines….

- Comporter, si nécessaire, certains documents joints en annexe.

<span id="page-13-0"></span>5 - Règlement des études

#### **1. LE CADRE REGLEMENTAIRE**

La licence professionnelle délivrée par l'Université de la Nouvelle-Calédonie est un diplôme national conférant le grade de licence.

Le présent document s'inscrit dans le cadre réglementaire national défini par les textes suivants :

- Articles D. 613-1 à D. 613-5 du Code de l'éducation relatif aux grades et titres universitaires et aux diplômes nationaux ; Article D. 684-2 du même Code rendant ces dispositions applicables en Nouvelle-Calédonie ;

- Arrêté du 17 novembre 1999 relatif à la Licence Professionnelle ;

- Arrêté du 15 décembre 2011 habilitant l'Université de la Nouvelle-Calédonie à délivrer les diplômes de Licence ;

- Loi n° 2013-1005 du 12 novembre 2013 habilitant le Gouvernement à simplifier les relations entre l'administration et les citoyens.

Après validation du conseil d'administration de l'Université de la Nouvelle-Calédonie, ce règlement est porté à la connaissance du public par voie d'affichage et est accessible sur le site Web de l'établissement. Ce règlement s'applique aux étudiants inscrits dans la licence professionnelle management des organisations – spécialités : métiers de la comptabilité et de la gestion :

- Révision comptable

- Contrôle de gestion

#### **2. LES INSCRIPTIONS**

#### **2.1. L'accès**

L'accès à la licence professionnelle est ouvert aux étudiants ayant obtenu :

- 120 crédits à l'issue d'études dans un domaine compatible avec le champ disciplinaire de la licence professionnelle ;

- un bac +2 ou équivalent (DEUG, DUT, BTS…) ;

- une validation des acquis et de l'expérience professionnels.

L'admission en licence professionnelle se fait après sélection sur dossier, en raison de la capacité d'accueil limitée et, le cas échéant, après audition des candidats admissibles, par la commission pédagogique dédiée

Après audition des candidats admissibles, le responsable établit une liste des candidats autorisés à s'inscrire. Cette liste est portée à la connaissance du Président de l'Université, autorité compétente pour autoriser les inscriptions.

#### **2.2. L'inscription administrative**

L'inscription administrative est annuelle conformément aux dispositions nationales. La date limite d'inscription est fixée chaque année, par décision du Président de l'université.

#### **3. L'ORGANISATION DES ETUDES**

#### **3.1. Dispositions générales**

Accessible en formation initiale ou continue, la formation repose sur l'alternance entre semaines de cours à l'université en présentiel et semaines en entreprise. L'étudiant a la charge de trouver son entreprise d'accueil.

Le « contrat d'apprentissage » est la voie privilégiée de l'alternance.

D'autres modes d'alternance peuvent être retenus :

- le « contrat de qualification » pour les plus de 26 ans,
- la « convention de formation professionnelle continue » pour les salariés,
- la mise en situation professionnelle sous forme de stages.

#### **3.2. UE, EC, ECTS**

La licence professionnelle est composée d'unités d'enseignement (UE). Chaque UE contient un ou plusieurs éléments constitutifs (EC).

Des crédits ECTS (European Credits Transfer System ou système européen de transfert de crédits) sont affectés aux UE et aux EC et sont répartis par points entiers. La validation de la licence professionnelle octroie 60 crédits ECTS.

Cinq types d'enseignement sont susceptibles d'être assurés : cours magistraux (CM), travaux dirigés (TD), travaux pratiques (TP), mise en situation professionnelle et projet tuteuré.

#### **3.3. Projet tuteuré**

Le projet tuteuré constitue une unité d'enseignement.

Quel que soit le statut de l'étudiant (sauf stagiaire de la formation continue), le temps de travail avec présence obligatoire à l'université du projet tuteuré, représente au moins un quart du volume des enseignements en face à face pédagogique inscrits au planning de l'étudiant.

Le thème des projets tuteurés commandités par une organisation devra être approuvé pédagogiquement par l'enseignant responsable de la coordination des projets tuteurés.

#### **3.4. Stage**

Dans le cas des étudiants effectuant leur mise en situation professionnelle sous forme de stage, sa durée est de 12 à 16 semaines, à laquelle peut-être ajoutée une période de stage facultative qui ne peut excéder le 31 janvier N+1.

Le thème du stage devra être approuvé pédagogiquement par le responsable de la coordination des stages.

Chaque stage donne lieu à une convention de stage signée conjointement par les cinq parties : l'étudiant, le représentant de l'organisme d'accueil du stage, le maître de stage, le tuteur de l'IUT et le président de l'UNC. Le stage ne peut pas commencer avant la signature de la convention.

#### **4. LE REGIME DE PRESENCE ET D'ASSIDUITE**

La présence aux enseignements et aux évaluations écrites et orales, quelle qu'en soit la forme, est obligatoire.

Toute absence doit être justifiée dans le délai de quarante-huit heures par la remise d'un arrêt de travail au secrétariat pédagogique de l'IUT et à l'entreprise d'accueil de l'étudiant (apprenti, stagiaire…).

Sauf avis contraire du responsable de formation, l'étudiant obtient la note de « 0 » au contrôle continu du ou des éléments constitutifs concernés en cas d'absence injustifiée ou non justifiée dans le délai précité. Les conséquences d'une absence justifiée ou en cas de force majeure, sont laissées à l'appréciation de l'enseignant responsable de cette épreuve.

L'étudiant absent à une épreuve écrite ou orale d'examen terminal de deuxième session est noté « 0 » à cette épreuve.

Dans le cadre du projet tuteuré, les étudiants peuvent être amenés à quitter la salle de travail pour se rendre à la bibliothèque ou à l'extérieur de l'université dans le cas d'enquêtes, interviews… L'étudiant ne peut le faire qu'après avoir non seulement obtenu l'accord de son tuteur mais aussi informé le secrétariat pédagogique de l'IUT de son absence. Des justificatifs doivent être fournis.

#### **5. LE DEROULEMENT DES EVALUATIONS**

#### **5.1 Organisation des contrôles continus**

Pour les évaluations donnant lieu à un devoir sur table, les étudiants doivent se présenter dix minutes avant le début de l'épreuve.

Les étudiants ne conservent avec eux que les documents et matériel éventuellement autorisés et notifiés sur le sujet. Les copies et brouillons sont distribués par l'enseignant.

Les téléphones portables ne sont pas autorisés même en qualité d'horloge. Les sacs, portedocuments, cartables, téléphones, écouteurs, trousses, etc. sont placés à l'endroit indiqué par l'enseignant surveillant l'épreuve.

L'étudiant ne peut user d'aucun moyen de communication (téléphone portable, etc.), ni au cours de l'épreuve, ni à l'occasion d'une sortie momentanée.

Sauf cas de force majeure, dès que les sujets sont distribués, le candidat n'est pas autorisé à se déplacer ou à quitter la salle avant l'expiration de la première heure même s'il rend une copie blanche. Si l'épreuve dure une heure ou moins, aucune sortie n'est autorisée.

Si les candidats qui demandent à quitter provisoirement la salle y sont autorisés, ils ne sortent qu'un par un.

#### **5.2 Organisation des examens terminaux**

Les candidats sont informés par voie d'affichage quinze jours avant les épreuves.

Les candidats doivent se présenter sur le lieu de l'examen trente minutes avant le début de chaque épreuve.

Pour être autorisé à composer, un étudiant doit présenter sa carte d'étudiant ou, à défaut, une pièce d'identité.

L'accès de la salle d'examen est autorisé à tout candidat qui se présente dans les trente minutes après l'ouverture de l'enveloppe contenant les sujets. Aucun temps supplémentaire ne sera accordé au candidat concerné. Mention du retard et des circonstances sera portée sur le procès-verbal d'épreuve.

Les étudiants ne conservent avec eux que les documents et matériels éventuellement autorisés et notifiés sur le sujet de l'épreuve. Notamment, les téléphones portables ne sont pas autorisés même en qualité d'horloge. Les sacs, porte-documents, cartables, téléphones, écouteurs, trousses, etc. sont placés à l'endroit indiqué par les surveillants de salle.

En cas de retards prévisibles d'étudiants pour accéder aux salles d'examen (grève des transports par exemple), à moins que la réglementation de l'examen ne s'y oppose, le président du jury du semestre concerné ou son représentant peut décider de retarder le commencement de l'épreuve ou de la reporter à une date ultérieure.

Sauf cas de force majeure, dès que les sujets sont distribués, aucun candidat n'est autorisé à se déplacer et à quitter la salle avant l'expiration de la première heure même s'il rend une copie blanche.

Si l'épreuve dure une heure, aucune sortie n'est autorisée.

Si les candidats qui demandent à quitter provisoirement la salle y sont autorisés, ils ne sortent qu'un par un et accompagnés d'un surveillant.

L'étudiant ne peut user d'aucun moyen de communication (téléphone portable, etc.), ni au cours de l'épreuve, ni à l'occasion d'une sortie momentanée.

#### **6. LA VALIDATION DE LA LICENCE**

La licence professionnelle est décernée aux étudiants qui ont obtenu :

- une moyenne générale égale ou supérieure à 10 sur 20 à l'ensemble des unités d'enseignement,
- une moyenne égale ou supérieure à 10 sur 20 à l'ensemble constitué du projet tutoré et de l'intégration en milieu professionnel.

Les notes se compensent à l'intérieur d'une même unité d'enseignement et entre unités d'enseignement d'une même année. Lorsqu'une UE est définitivement acquise et capitalisée même par compensation, l'étudiant n'a pas la possibilité de s'y réinscrire.

L'obtention de la moyenne égale ou supérieure à 10/20 à un EC ou à une UE emporte sa validation et les crédits correspondants.

Lorsqu'il n'a pas été satisfait au contrôle des connaissances et des aptitudes, l'étudiant peut conserver, à sa demande, le bénéfice des unités d'enseignement pour lesquelles il a obtenu une note égale ou supérieure à 8/20.

Lorsque la licence professionnelle n'a pas été obtenue, les unités d'enseignement et les EC dans lesquelles la moyenne de 10/20 a été obtenue sont capitalisés. Le redoublement n'est pas de droit.

Il appartient au jury, réuni au moment des délibérations, de pouvoir accorder des points jury dans la limite qu'il fixe souverainement.

#### **7. JURY**

La licence est délivrée sur proposition d'un jury composé, pour au moins un quart et au plus la moitié, des professionnels des secteurs concernés par la licence professionnelle.

Le jury est désigné par le Président de l'université sur proposition du directeur de l'IUT.

Le jury délibère souverainement au vu de l'ensemble des résultats, notes et appréciations obtenus par les étudiants. Ils tiendront en particulier compte du travail, de l'assiduité, de la progression des étudiants en cours de scolarité et de leur participation aux différentes activités.

#### **8. SANCTION DISCIPLINAIRE**

#### **8.1 Atteinte au bon fonctionnement de l'UNC :**

Tout usager auteur ou complice d'un fait de nature à porter atteinte à l'ordre ou au bon fonctionnement de l'établissement est passible de poursuites disciplinaires.

#### **8.2 Fraude :**

Toute fraude, y compris notamment le plagiat ou la falsification de documents officiels tels que les certificats médicaux, est passible de poursuites disciplinaires et de poursuites pénales.

Cette disposition concerne toutes les épreuves que les étudiants sont amenés à présenter, quelles qu'en soient la nature et les modalités d'organisation, notamment :

- travaux dirigés, travaux pratiques ou examens tant oraux qu'écrits ;
- différentes tâches données aux étudiants dans le cadre du contrôle continu ;
- mémoires ;
- rapports de stage ou projets tuteurés.

Dans l'attente de la décision de la section disciplinaire, l'épreuve est évaluée dans les mêmes conditions que pour les autres candidats. Le jury délibère sur les résultats de l'étudiant suspecté de fraude dans les mêmes conditions que pour tout autre candidat. Cependant, les résultats obtenus ne sont pas communiqués à l'étudiant.

Aucune attestation de réussite ni relevé de notes ne peut lui être délivré, aucune inscription dans un établissement d'enseignement supérieur public n'est possible, avant que la section disciplinaire n'ait statué sur son cas.

#### **Les sanctions disciplinaires applicables aux étudiants sont :**

- l'avertissement ;

- le blâme ;

- l'exclusion de l'UNC pour une durée maximum de 5 ans. Cette sanction peut être prononcée avec sursis si l'exclusion n'excède pas deux ans ;

- l'exclusion définitive de l'UNC ;

- l'exclusion de tout établissement public d'enseignement supérieur pour une durée maximum de cinq ans ;

- l'exclusion définitive de tout établissement public d'enseignement supérieur.

<span id="page-19-0"></span>6 - Modalités de contrôle des connaissances

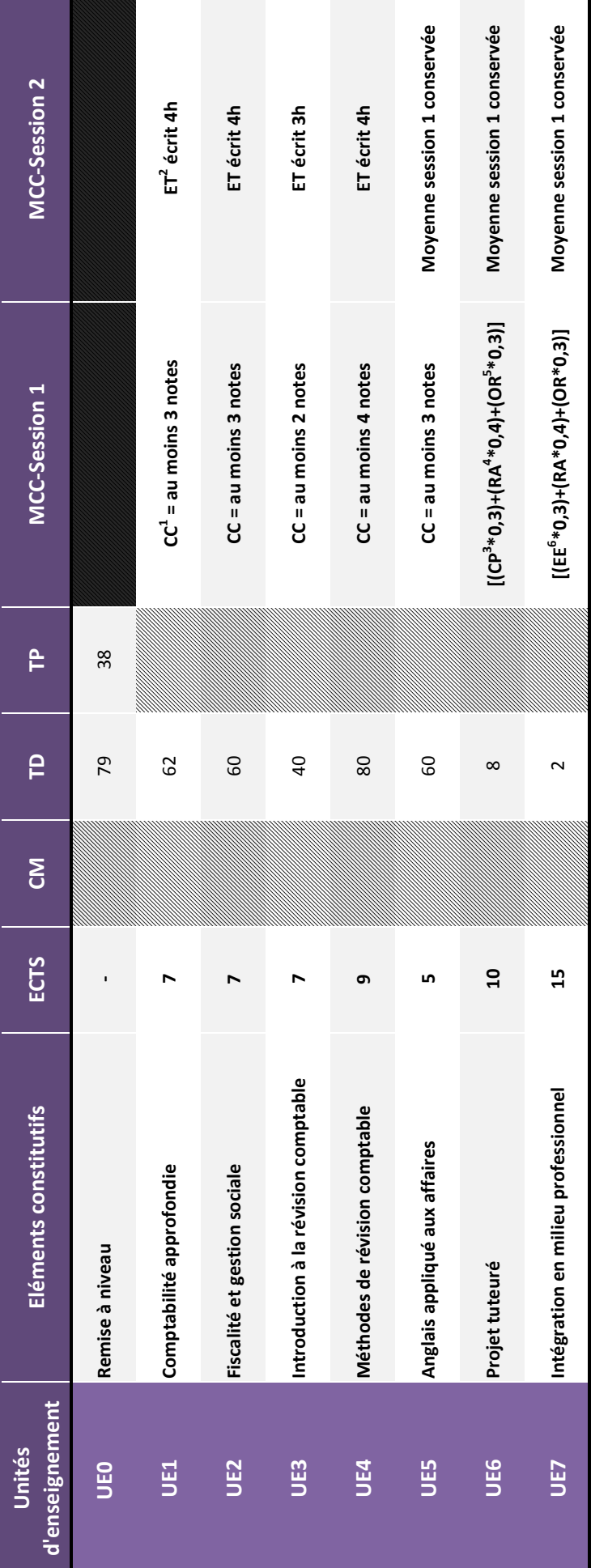

Modalités de Contrôle des Connaissances - LP Révision comptable **Modalités de Contrôle des Connaissances - LP Révision comptable**

Ces modalités, adoptées par le conseil d'administration de l'UNC, ne peuvent être modifiées en cours d'année.

#### **Première session :**

Le contrôle des connaissances fait l'objet d'un contrôle continu intégral.

Le contrôle continu repose sur des devoirs sur table avec ou sans documents, d'interrogations écrites ou orales, d'exercices de travaux pratiques, de comptes rendus, exposés, rapports écrits, dossiers, et toute autre activité pédagogique notée par l'enseignant.

#### **Projet tuteuré**

La moyenne globale de l'UE « projet tuteuré » est composée de l'évaluation du rapport/mémoire (60%) et d'une soutenance orale (40%).

#### **Intégration en milieu professionnel**

La moyenne globale de l'UE « intégration en milieu professionnel » est composée de la fiche d'évaluation en entreprise fournie par le maître d'apprentissage/tuteur de stage (30%) ; du rapport écrit (40%) et de la soutenance orale (30%).

#### ■ Rapport et soutenance

Sauf avis contraire du responsable de formation, l'étudiant qui ne rend pas son rapport à la date fixée obtiendra la note de zéro à cet EC.

L'étudiant qui annule ou reporte la date de la soutenance, sans l'accord :

- du tuteur académique pour l'EC « intégration en milieu professionnel » ;

- du tuteur de projet tuteuré et du responsable de formation pour l'EC « projet tuteuré » ;

Obtiendra la note de zéro à cet EC.

#### **Deuxième session :**

Elle est organisée sous la forme d'un examen terminal.

La durée et la nature de l'examen sont encadrées par les règles suivantes :

- Lorsque le volume horaire de l'EC est d'au moins 60h d'enseignement, l'ET prend la forme d'un écrit de 4h ;
- Lorsque le volume horaire de l'EC est inférieur à 60h, l'ET prend la forme d'un écrit d'une durée de 3h.

<span id="page-22-0"></span>7 - Aide à la réussite

#### SANS OBJET

<span id="page-24-0"></span>8 - Équipe pédagogique de la formation

#### **ENSEIGNANTS Contacts**

**Sandrine GRAVIER**  PRAG en économie gestion **Chef du département GEA Responsable pédagogique DUT GEA** 

**Marc DUMAS**  Maître de conférences en sciences de gestion

**Jordan CREUSIER**  Maître de conférences en sciences de gestion

**Samuel GOROHOUNA** Maître de conférences en sciences économiques

**Gulliver LUX**  Maître de conférences en sciences économiques

**Matthieu BUCHBERGER**  Maître de conférences en sciences économiques

**Hugues LE COQ**  PRAG en économie gestion

**Lisa RENARD** PRAG en économie gestion **Responsable pédagogique Licences professionnelles** 

**Catherine RIS** Maître de conférences en sciences économiques

**Gilles TALADOIRE** Maître de conférences en informatique

**sandrine.gravier@univ-nc.nc**  Tél : (+687) 290 610

**marc.dumas@univ-nc.nc**  Tél : (+687) 290611

**jordan.creusier@univ-nc.nc** 

**samuel.gorohouna@univ-nc.nc**  Tél : (+687) 290374

**gulliver.lux@univ-nc.nc**  Tél : (+687) 290352

**matthieu.buchberger@univ-nc.nc** 

**hugues.le-coq@univ-nc.nc**  Tél : (+687) 290613

**lisa.renard@univ-nc.nc**  Tél : (+687) 290612

**catherine.ris@univ-nc.nc**  Tél : (+687) 290602

**gilles.taladoire@univ-nc.nc**  Tél : (+687) 290620

*De manière à favoriser la réussite de chacun, un suivi personnalisé de chaque étudiant est assuré par un enseignant référent.*

<span id="page-26-0"></span>9 - Équipe administrative et technique

#### **UNIVERSITE DE LA NOUVELLE-CALEDONIE INSTITUT UNIVERSITAIRE DE TECHNOLOGIE**  BP R4 98851 NOUMEA Cedex

Site internet : www.univ-nc.nc Courriel : sp-iut@univ-nc.nc

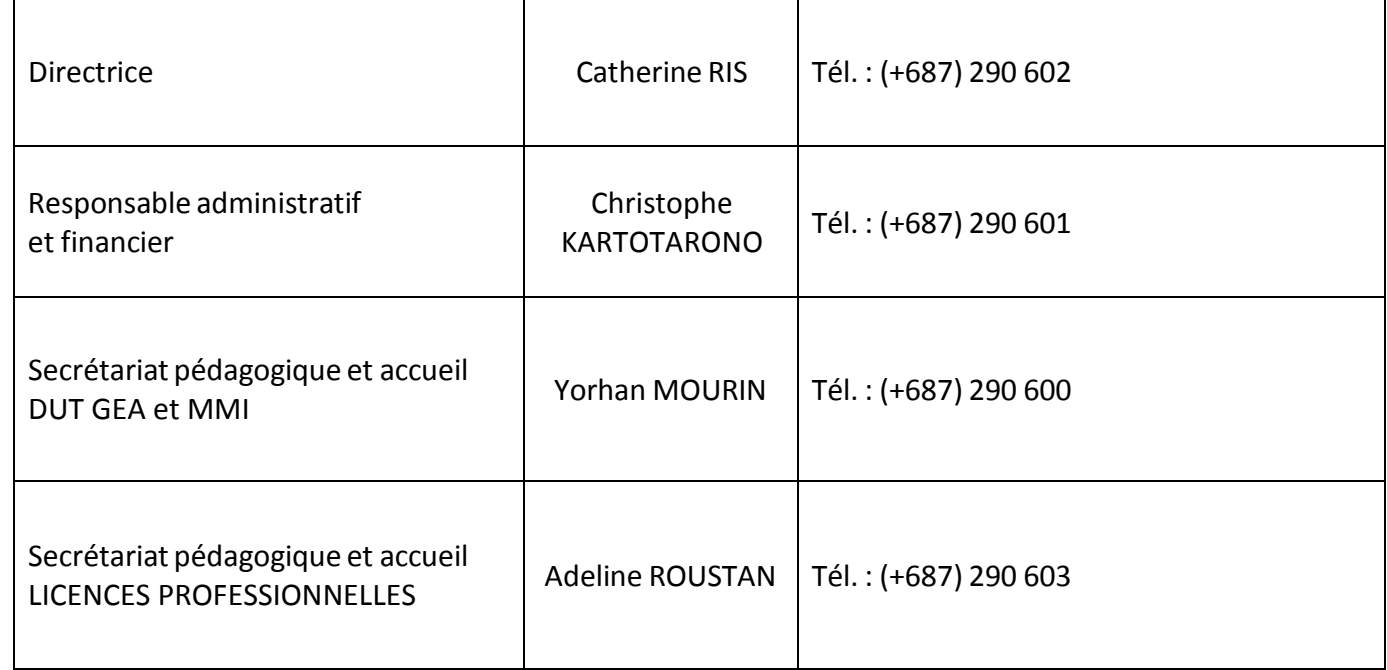

### **HEURES D'OUVERTURE DE L'ACCUEIL**

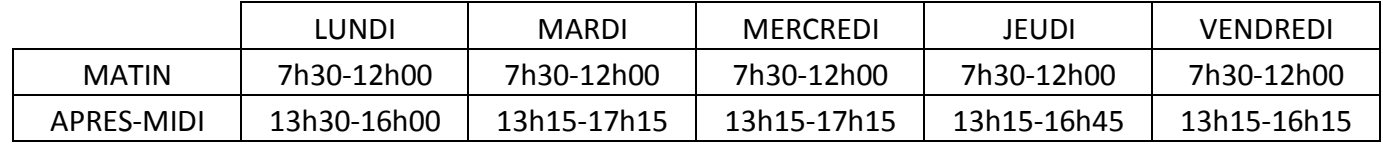

### **L'ASSOCIATION DES ETUDIANTS DE L'IUT**

Le Président de l'association : Joshua POARAOUPOEPOE Contact : adgeanc@gmail.com

### **LES ETUDIANTS MEMBRES DU CONSEIL DE L'IUT DE L'UNC**

Ugo OTTOGALLI : ugo.ottogalli@etudiant.univ-nc.nc Mélanie WATRONE : mélanie.watrone@etudiant.univ-nc.nc

### **CENTRE DE FORMATION D'APPRENTIS**

Responsable du CFA : Laurence BENASSE laurence.benasse@univ-nc.nc – 290 494

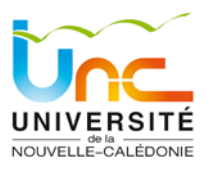

### La direction des études et de la vie étudiante

Cette direction regroupe l'ensemble des services dédiés aux étudiants, aux stagiaires et participe à la mise en œuvre et le suivi de la politique conduite par le conseil d'administration de l'UNC.

Elle apporte son soutien à la politique de l'université en faveur de l'étudiant, son appui administratif et technique au pilotage et à la mise en œuvre des missions de formation, d'orientation et d'insertion professionnelle. La DEVE est composée de 4 Bureaux et d'un espace Uni-Handicap.

### **Bureau de la scolarité**

[deve\\_scolarite@univ-nc.nc](imap://ngarreau@bv.univ-nc.nc:993/fetch%3EUID%3E/deve_scolarite@univ-nc.nc)

Pour le département LLSH : [sp-lsh@univ-nc.nc](mailto:sp-lsh@univ-nc.nc) Pour le département ST : [sp-st@univ-nc.nc](mailto:sp-st@univ-nc.nc) Pour le département DEG: [sp-deg@univ-nc.nc](mailto:sp-deg@univ-nc.nc)

- Bureau de la scolarité : des gestionnaires installés au plus près des départements assurent principalement les missions suivantes :
- Accueil information aux usagers
- Suivi des inscriptions pédagogiques
- Gestion des emplois du temps
- Organisation des épreuves
- Organisation des délibérations de jurys
- Diffusion des résultats
- Gestion et suivi des services des personnels titulaires et vacataires
- Accompagnement à la direction des départements pour les tâches ne relevant que du département (élections, conseils, etc)

### **Bureau de la vie étudiante, des inscriptions et des diplômes**

#### [deve\\_bve@univ-nc.nc](imap://ngarreau@bv.univ-nc.nc:993/fetch%3EUID%3E/deve_bve@univ-nc.nc)

Bureau de la vie étudiante, des inscriptions et des diplômes : positionné en accueil central du campus, les gestionnaires assurent principalement les missions suivantes :

- Accueil information aux usagers
- Facilitateur des démarches des étudiants (bourses, projets associatifs, etc.)
- Organisateur des relations Lycées-UNC (journées d'accueil, salons, etc.)
- Interface avec les partenaires institutionnels (Gouvernement, Provinces, VR) et techniques (MDE, CAFAT, MDF) / Organisateur de la campagne d'inscriptions et du processus d'édition des diplômes / Support administratif et technique de la commission vie étudiante.

### **Observatoire de la vie étudiante**

deve\_observatoire@univ-nc.nc

- Accompagnement des étudiants dans l'élaboration de leur projet personnel et professionnel
- Suivi des réussites, des diplômés et de leur insertion professionnelle
- Enquêtes « vie étudiante »

Toutes les données récoltées restent confidentielles et les résultats communiqués sont une synthèse globale (aucune donnée nominative n'est communiquée).

Conformément à la loi n° 2004-801 du 6 août 2004 relative à la protection des personnes physiques à l'égard des traitements de données à caractère personnel et modifiant la loi n° 78-17 du 6 janvier 1978 relative à l'informatique, aux fichiers et aux libertés, vous disposez d'un droit d'accès et de rectification aux informations qui vous concernent.

Pour vos différentes démarches (recherche d'emploi, poursuites d'études, demandes de bourse...) il est recommandé d'avoir une adresse électronique actualisée et conforme : [prenom.nom@serveur.](mailto:prenom.nom@serveur)

#### **Pour vous suivre et vous contacter, nous avons besoin de votre adresse électronique !**

Par conséquent, durant l'année universitaire ou lorsque vous quittez l'Université de la Nouvelle-Calédonie, pensez à nous communiquer votre nouvelle adresse électronique et éventuellement votre nouveau numéro de téléphone.

Pour mettre à jour vos contacts ou pour toutes informations : deve bve@univ-nc.nc ou deve observatoire@univ[nc.nc](mailto:deve_observatoire@univ-nc.nc) 

#### - **Bureau d'appui de l'administration des enseignements**

[deve\\_enseignements@univ-nc.nc](imap://ngarreau@bv.univ-nc.nc:993/fetch%3EUID%3E/deve_enseignements@univ-nc.nc)

- $\triangleright$  Bureau d'appui de l'administration des enseignements : installé avec les services centraux de l'établissement, les gestionnaires assurent principalement les missions suivantes :
- Elaboration du référentiel des études et de la vie étudiante (règlement ; stages ; etc)
- Amélioration des outils, procédures et méthodes de gestion
- Accompagnement des services et des personnels dans la mise en œuvre des plans d'actions des formations et des outils de gestion
- Pilotage des actions de dématérialisation liées aux projets pédagogiques
- Mise en application des décisions prises en Conseil d'Administration
- Fiabilisation et sécurisation des procédures de gestion liées aux charges d'enseignement et heures complémentaires, en appui à la DRH et au contrôle de gestion.

#### **- Espace Uni-Handicap**

#### [deve\\_handicap@univ-nc.nc](imap://ngarreau@bv.univ-nc.nc:993/fetch%3EUID%3E/deve_handicap@univ-nc.nc)

- $\triangleright$  Espace Uni-Handicap : positionné en accueil central du campus, les gestionnaires assurent principalement les missions suivantes :
- Accompagnement des étudiants en situation de handicap, qu'il soit temporaire ou permanent
- Administration des équipes plurielles (personnels de santé, d'enseignement, d'administration et technique) chargées d'évaluer les besoins de chaque étudiant et d'apporter une définition concertée des aménagements à mettre en œuvre
- Interface avec toutes les composantes de l'UNC et l'extérieur (MDE, SIC, Provinces, VR, etc.)
- Soutien logistique et mise en œuvre des dispositifs spécifiques liés à chaque situation (recrutement pour prise de notes, acquisition de matériel)

<span id="page-30-0"></span>10 - La Bibliothèque : L'autre lieu pour réussir ses études.

La Bibliothèque de l'Université de la Nouvelle-Calédonie (BUNC) met à la disposition de ses usagers une large offre documentaire. Deux bibliothèques déclinent cette offre :

- La bibliothèque universitaire de Nouville pour le droit, l'économie et la gestion, les sciences et techniques, les lettres, langues et sciences humaines.
- La bibliothèque universitaire de l'Espe pour la formation des enseignants du 1<sup>er</sup> et 2<sup>nd</sup> degré.

**La BUNC c'est également une bibliothèque numérique disponible via le portail documentaire :** [http://portail-](http://portail/)documentaire.univ-nc.nc qui offre des milliers de livres et de revues électroniques, des bases de données, des dictionnaires et encyclopédies électroniques. Les collections numériques sont accessibles depuis l'UNC mais aussi depuis l'extérieur avec les identifiants fournis par l'établissement.

#### **Collections**

C'est à la bibliothèque universitaire que vous rencontrerez toutes les ressources documentaires indispensables à vos études :

- les manuels et autres ouvrages recommandés par vos enseignants (la plupart du temps en plusieurs exemplaires, dont un exclu du prêt) ;
- les revues scientifiques, professionnelles ou grand public, ainsi que les quotidiens et magazines;
- les dictionnaires et encyclopédies, spécialisés ou généralistes ;
- les auteurs essentiels dans les disciplines enseignées ;

La bibliothèque universitaire met également à votre disposition un fonds « Détente et découverte » pour lire et emprunter des romans contemporains, des bandes dessinées, des documentaires ; ainsi que des DVD.

#### **Services**

Outre la consultation et le prêt de documents, la bibliothèque universitaire propose différents services :

- plus de 500 places de travail ;
- une salle informatique et un espace de photocopies & impressions ;
- des salles de travail en groupe accessibles sur réservation ;
- une salle audiovisuel pour visionner les films présents dans nos collections et/ou documentaires de la TNT ;
- la réservation, la prolongation mais aussi la suggestion d'acquisition de documents
- le prêt d'ordinateurs portables

Toutes les informations utiles (horaires, conditions de prêt, contacts, téléphones, e-mail, etc.) sont accessibles sur le site de la BUNC : [http://portail-documentaire.univ-nc.nc](http://portail-documentaire.univ-nc.nc/)

#### **Tutorat documentaire et informatique**

Saisissez l'opportunité et faites appel au tutorat documentaire et informatique que la BUNC vous propose. **Les tuteurs sont des étudiants de L3 ou plus** issus des trois départements de l'Université et qui ont pour missions de vous accompagner dans vos recherches documentaires, ou dans l'appropriation des outils numériques de l'établissement. Ils vous proposent une aide documentaire ou un soutien méthodologique pour :

- vous organiser dans votre travail universitaire
- prendre des notes
- comprendre un TD
- préparer un exposé en vous guidant dans votre démarche documentaire
- lire un code civil ou écrire un commentaire d'arrêt

Ce dispositif permet, dès votre entrée à l'UNC, de vous donner les bonnes pratiques d'utilisation des ressources documentaires et numériques mises à disposition de la communauté.

<span id="page-33-0"></span>11 - Le Centre de Ressources en Langues (CRL)

### **Le Centre de Ressources en Langues (CRL)**

Le Centre de Ressources en Langues est un nouvel espace multimédia dédié à l'apprentissage, au perfectionnement et à la pratique des langues.

.L'offre du CRL porte essentiellement sur des formations en anglais et français langue étrangère mais aussi en espagnol, langues Kanak, japonais et chinois.

#### **Outil au service de la mobilité internationale**

Le CRL propose

- Des formations en anglais, en espagnol afin de mieux accompagner les étudiants de l'UNC dans leur démarche de mobilité en renforcement des cours suivis dans les différents départements. Doté de ressources spécifiques en accès libre, les étudiants peuvent bénéficier d'une autoformation accompagnée.
- Des formations en français (FLE) pour les étudiants étrangers, dans le cadre des programmes de mobilité internationale et de coopération régionale.

#### **Centre agréé pour les certifications et examens de langues**

#### **Anglais**

Le Centre de ressources en langues vient en appui aux programmes de Mobilité Internationale. Pour bénéficier d'un semestre d'études ou poursuivre des études en Australie ou Nouvelle- Zélande, l'obtention du **IELTS** - International English Language Testing System - est obligatoire. En partenariat avec ELA (English Language Academy) – University of Auckland, le CRL prépare et organise 3 à 4 sessions/an.

Le **CLES** (Certificat de Compétences en Langues de l'Enseignement Supérieur) s'adresse à tous les étudiants inscrits en formation initiale mais en particulier aux étudiants inscrits en Master Enseignement.

#### **Français Langue Etrangère**

Le Centre de Ressources en langues est agréé pour organiser des sessions d'examens en vue de l'obtention du **TCF**, Test de Connaissance de Français, qui s'adresse aux étudiants non francophones inscrits à l'UNC qui souhaitent connaître leur niveau de français ou qui souhaitent s'inscrire dans un établissement d'enseignement supérieur ou Grande Ecole.

Les étudiants non francophones peuvent également passer le **DELF**-Diplôme d'Etudes en Langue Française – **DALF** – Diplôme Approfondi de Langue Française-

#### **Auto-formation accompagnée**

• En plus des cours de langues qui font partie intégrante du parcours LMD, le Centre de ressources en langues propose un accès **en auto-formation accompagnée** pour les étudiants qui souhaitent améliorer leur niveau. Le dispositif permet d'acquérir plus d'autonomie dans l'apprentissage et travailler à son rythme avec l'appui d'un **tuteur.**

**Heures de tutorat proposées** en anglais, en FLE, en espagnol à partir de ressources diversifiées : exercices en ligne, clip, émissions radio, TV, journaux, films, etc.

#### **Ateliers spécifiques**

- Préparations aux certifications en anglais : IELTS, CLES ; en français : TCF, DELF/DALF,.
- Préparation à la certification Voltaire
- Ateliers de conversation en anglais, en FLE

*Pour toute information*

Centre de ressources en langues : Bat LLSH, 1er étage, L13- L14. Contact : crl@univ- nc.nc Tel : (+ 687) 29 04 50

<span id="page-36-0"></span>12 - Environnement Numérique de Travail (ENT)

L'Université de la Nouvelle Calédonie met à la disposition de ses étudiants et personnels, un Environnement Numérique de Travail, ou « ENT ». Cette plateforme permet d'avoir accès en ligne, via un point d'entrée unique et sécurisé, à un bouquet de services numériques personnalisés.

#### **Comment se connecter ?**

**Etudiants** : connectez-vous à l'adresse [https://ent-univ-nc.nc](https://ent-univ-nc.nc/) en utilisant l'identifiant et le mot de passe de votre compte, reçus au moment de votre inscription. Si vous avez oublié votre nom d'utilisateur et/ou votre mot de passe, contactez le service assistance à la DSI (direction du système de l'information). Vous pouvez vous connecter via tout dispositif (ordinateur, tablette, smartphone) et depuis toute connexion Internet.

L'ENT est votre point d'entrée de vos services numériques, pour travailler, collaborer et communiquer. Vous y trouverez :

- vos cours en ligne, les ressources pédagogiques, les podcasts, les portails documentaire et scientifique ; vous pourrez consulter votre emploi du temps ou votre dossier scolarité (informations administratives, gestion des absences, gestion des notes…)… ;
	- votre messagerie électronique, agenda, la possibilité de demandes de document, suivre vos impressions... ;
	- les actualités de la vie universitaire et toute information que vous intéresse : sur les activités culturelles et sportives, les associations étudiantes, sur l'international, la santé, les restaurants, les bourses, les relations anciens étudiants…
	- votre espace de stockage Cloud pour le travail collaboratif ;
	- la possibilité de créer votre portfolio électronique, pour valoriser vos connaissances, compétences, expériences,…
	- la possibilité déposer votre CV et de consulter des offres de stages ;
	- et encore d'autres services ! Petites annonces, tutoriaux techniques, veille numérique…

### Certification Voltaire

L'objectif du [projet Voltaire](http://www.projet-voltaire.fr/) est de certifier le niveau de maîtrise des difficultés de la langue française des candidats, à l'écrit, avec fiabilité et objectivité. Ce certificat en orthographe a vocation à être mentionné sur un CV afin d'attester un niveau en orthographe française auprès des recruteurs (au même titre que les TOEIC® , TOEFL®, CLES® ou IELTS® pour le niveau d'anglais) et mettre ainsi en valeur une compétence différenciatrice.**82 % des enseignants et recruteurs sont sensibles au niveau d'orthographe des candidats.**

#### *Le fonctionnement de la Certification Voltaire…*

Elle est constituée pour environ 65% de règles grammaticales, 15% de règles sémantiques, 15% de règles lexicales, et pour 5% de règles syntaxiques. À quelques exceptions près, elle s'attache aux difficultés pas ou mal gérées par les correcteurs orthographiques. L'épreuve de certification dure environ deux heures trente et propose de répondre à un QCM **papier** de 240 questions balayant de manière croisée un large éventail de difficultés. L'épreuve comprend également une petite dictée de quelques lignes sans difficulté majeure.

#### *Plateforme d'entraînement à l'orthographe*

Pour vous aider à préparer la Certification Voltaire, l'Université de la Nouvelle-Calédonie prend en charge financement, sur demande, le coût de l'accès à la plateforme d'entrainement Voltaire.

A la suite de cette inscription, vous arriverez directement à un test de positionnement. Elle dure moins d'une heure et passe en revue les difficultés fréquemment recensées.

Une fois cette évaluation effectuée, vous pouvez accéder, à tout moment, à votre espace d'entraînement du Projet Voltaire en vous connectant à l'adresse ci-dessous et ce en utilisant l'identifiant et le mot de passe.

[http://www.projet-voltaire.fr](http://www.projet-voltaire.fr/)

#### *Séances de certification*

Quatre sessions de certification sont programmées en 2017.

#### *Obtenir son certificat*

Environ un mois après le passage de la certification, l'université reçoit les certificats Voltaire des étudiants. Vous pouvez récupérer ces certificats à l'accueil de l'ESPÉ.

#### *Pour toute information*

**Toutes les informations sur le projet Voltaire de l'UNC sont disponibles à l'adresse suivante :** 

**<http://tinyurl.com/unc-voltaire>**

### Certification C2i niveau 1

Le certificat informatique et internet (C2i®) a été créé, pour les étudiants en formation dans les établissements d'enseignement supérieur, dans le but de développer, de renforcer, de valider et d'attester les compétences nécessaires à la maîtrise des technologies de l'information et de la communication.

Le Certificat de compétences informatique et Internet (C2i®) a été institué dans le but de développer et de renforcer la maîtrise des technologies de l'information et de la communication par les étudiants en formation dans les établissements d'enseignement supérieur. Son rôle est de :

- spécifier les compétences que l'enseignement supérieur permettra aux étudiants d'acquérir au cours de leurs études universitaires.
- attester de la maîtrise d'un ensemble de compétences nécessaires à l'activité même de l'étudiant au cours de son cursus d'enseignement supérieur.

Le C2i niveau 1 vous permettra :

- d'évoluer librement et de manière autonome dans un environnement numérique riche et évolutif
- de maîtriser votre identité numérique et d'agir, notamment sur le web, selon les règles d'usage
- de produire, d'adapter et de diffuser des documents avec efficacité
- de vous documenter et de vous tenir informer
- de communiquer et de collaborer entre pairs et avec une organisation

À l'université de la Nouvelle-Calédonie, le C2i niveau 1 se compose de deux parties : une partie dite théorique et une partie pratique.

#### *Préparation à la certification*

Des séances de préparation à la certification de la partie pratique seront organisées tout au long de l'année 2017 et vous serez prévenus par courriel des dates de ces séances.

Des supports de cours en ligne sont disponibles à l'adresse suivante pour l'auto-formation à la partie théorique : http://dev-moodle.univ-nc.nc/course/view.php?id=10

#### *Séances de certification*

Quatre sessions de certification sont programmées en 2017 et vous serez prévenus par courriel des dates de ces séances

#### *Obtenir son certificat*

L'UNC vous délivrera le certificat en fin d'année universitaire.